start\_date\_do360v3.4\_10yrs night<1095 and g: coadd g, year<3

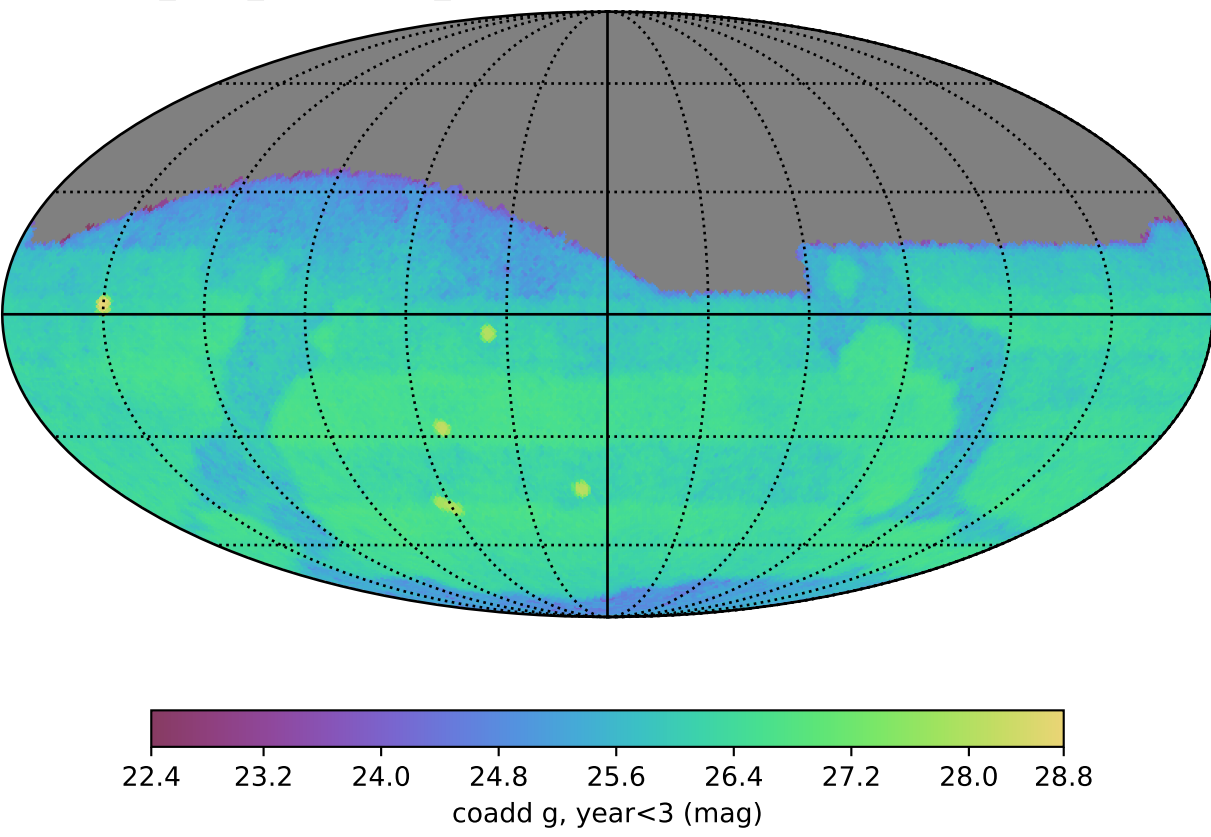